# **ANALISIS PERBANDINGAN ROUTER LINUX DENGAN ROUTER MIKROTIK PADA JARINGAN WIRELESS MENGGUNAKAN METODE** *QUALITY OF SERVICES* **(QOS) PADA CV SEJATI PRINTING**

## **SKRIPSI**

Disusun Sebagai Salah Satu Syarat Untuk Memperoleh Gelar Sarjana Teknik Pada Program Studi Teknik Informatika Universitas Sangga Buana YPKP

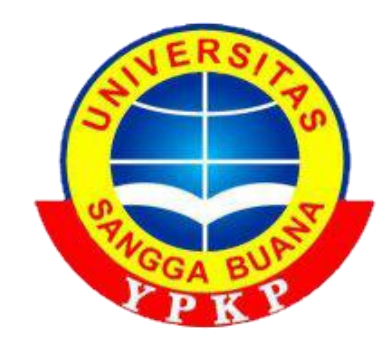

**Disusun Oleh : ABDUL ROHIM 2113181101**

**FAKULTAS TEKNIK PROGRAM STUDI TEKNIK INFORMATIKA UNIVERSITAS SANGGA BUANA YPKP**

**2022**

### **SURAT PERNYATAAN KEASLIAN SKRIPSI**

Saya yang bertanda tangan di bawah ini,

Nama : Abdul Rohim

**NPM** : 2113181101

Program Studi: S1 Teknik Informatika

**Fakultas** : Teknik

"ANALISIS Dengan ini menyatakan bahwa skripsi yang berjudul PERBANDINGAN ROUTER LINUX DENGAN ROUTER MIKROTIK PADA JARINGAN WIRELESS MENGGUNAKAN METODE QUALITY OF SERVICES (QOS) PADA CV SEJATI PRINTING" adalah benar hasil karya saya sendiri. Apabila dikemudian hari ditemukan adanya bukti plagiasi, manipulasi dan atau bentuk-bentuk kecurangan lainnya, saya bersedia untuk menerima sanksi dalam bentuk apapun dari Fakultas Teknik Universitas Sangga Buana YPKP Bandung.

Bandung, 03 Juni 2022

Yang membuat pernyataan

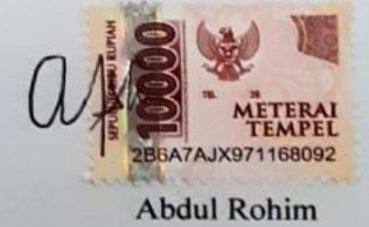

## **LEMBAR PERSETUILIAN DAN PENGESAHAAN SKRIPSI**

Skripsi ini diajukan oleh:

Nama : Abdul Rohim **NPM** : 2113181101

Program Studi: S1 Teknik Informatika

Judul : ANALISIS PERBANDINGAN ROUTER LINUX DENGAN ROUTER MIKROTIK PADA JARINGAN WIRELESS MENGGUNAKAN METODE QUALITY OF SERVICES (QOS) PADA CV SEJATI PRINTING Untuk dipertahankan pada sidang Tugas Akhir Semester Genap Tahun 2022 di hadapan para penguji dan diterima sebagai bagian dari persyaratan yang diperlukan untuk memperoleh gelar Sarjana Teknik (S.T) pada Fakultas Teknik program Studi S1 Teknik Informatika Universitas Sangga Buana YPKP.

Bandung, 23 Juli 2022

Pembimbing

Gunawan, S.T., M.Kom., MOS NIDN: 0404027604

Penguji 1

Rini Nuraini Sukmana, S.T., M.Kom. NIDN: 0020087901

Penguji 2

Riffa Havianu Laluma, S.Kom., M.T. NIDN: 0011067301

Mengetahui, Ketua Program<sub>o</sub>Studi Teknik Informatika

Riffa Haviani Laluma, S.Kom., M.T. NIDN: 0011067301

#### **ABSTRAK**

<span id="page-3-0"></span>Jaringan komputer adalah sistem beberapa komputer yang dirancang dengan kemampuan untuk berbagi data, informasi, dan sumber daya. Tujuan dari jaringan komputer agar setiap bagian jaringan dapat meminta dan menyediakan layanan informasi dan data. Penelitian ini dilakukan di CV Sejati Printing dengan menganalisis permasalahan yang ada untuk mengetahui kualitas sistem jaringan yang digunakan. Tujuan dari penelitian ini adalah untuk mendapatkan hasil perbandingan kinerja router linux dengan router mikrotik menggunakan Quality Of Service (QOS). Peneliti menggunakan aplikasi wireshark untuk mendapatkan data dari router mikrotik dan router linux untuk membandingkan dengan menggunakan parameter jaringan seperti packet loss, throughput, delay, dan jitter menggunakan metode Quality Of Service. Data yang didapat dari router linux dengan indeks 3,5 (memuaskan), sedangkan untuk router mikrotik dengan indeks 2,5 (kurang memuaskan). Setelah membandingkan kinerja kedua router tersebut hasil yang didapat router linux lebih baik dari router mikrotik.

### **Kata Kunci:** *Router Linux, Router Mikrotik,* **dan** *Quality Of Service.*

#### *ABSTRACT*

<span id="page-4-0"></span>*A computer network is a system of multiple computers designed with the ability to share data, information, and resources. The purpose of a computer network is that each part of the network can request and provide information and data services. This research was conducted at CV Sejati Printing by analyzing existing problems to determine the quality of the network system used. The purpose of this study was to obtain the results of a comparison of the performance of a Linux router with a Mikrotik router using Quality Of Service (QOS). The researcher uses the Wireshark application to get data from the Mikrotik router and Linux router to compare using network parameters such as packet loss, throughput, delay, and jitter using the Quality Of Service method. The data was obtained from the Linux router with an index of 3.5 (satisfactory), while from the Mikrotik router with an index of 2.5 (unsatisfactory). After comparing the performance of the two routers, the results obtained by the Linux router are better than the Mikrotik router.*

*Keywords: Linux Router, Mikrotik Router, and Quality Of Service.*

#### **KATA PENGANTAR**

<span id="page-5-0"></span>Assalamu'alaikum Warahmatullahi Wabarakatuh

Segala Puji dan syukur penulis panjatkan kepada Allah SWT yang Maha Pengasih lagi Maha Penyayang, karena atas rahmat dan karunia-Nya penulis dapat menyelesaikan skripsi yang berjudul "Analisis Perbandingan Router Linux Dengan Router Mikrotik Pada Jaringan Wireless Menggunakan Metode *Quality Of Services* (Qos) Pada CV Sejati Printing". Shalawat serta salam penulis curahkan kepada Nabi Muhammad SAW, yang telah berjuang serta membawa kita dari jaman kegelapan hingga jaman terang benderang seperti sekarang ini. Penyusunan sekaligus penelitian ini bertujuan untuk memenuhi salah satu syarat ujian Sarjana Teknik Program Studi S1 Teknik Informatika pada Yayasan Pendidikan Keuangan dan Perbankan (YPKP) Bandung.

Dalam pelaksanaan pembuatan skripsi ini, penulis mendapatkan bantuan dari berbagai pihak. Oleh karena itu, penulis ingin mengucapkan terima kasih kepada :

- 1. Orang tua penulis ibu Nurwasiah dan keluarga besar K.H Kastolani yang selalu mendukung baik secara material maupun spiritual kepada penulis.
- 2. Bapak DR. H. Asep Effendi R, SE., M.Si., PIA., CfrA selaku Rektor Universitas Sangga Buana YPKP Bandung.
- 3. Bapak Gunawan, ST., M.Kom., MOS selaku Pembimbing Skripsi.
- 4. Bapak Slamet Risnanto, ST., M.Kom selaku Dosen Wali Teknik Informatika Kelas Reguler B (sore) Angkatan 2018.
- 5. Ibu Riffa Haviani Laluma, S.Kom., MT., selaku Kepala Program Studi Teknik Informatika Universitas Sangga Buana YPKP Bandung.
- 6. Calon Istri penulis Ina Yuliana, S.Ak yang selalu memberikan semangat, mengingatkan juga menemani proses penyusunan skripsi ini dari awal hingga akhir.
- 7. Teman-teman seperjuangan angkatan 2018 yang selalu memberikan dukungan secara langsung maupun tidak langsung.

8. Seluruh pihak yang membantu penulis selama menyelesaikan skripsi ini berlangsung yang tidak dapat disebutkan satu persatu.

Penulis sadar bahwa masih banyak kekurangan yang terdapat dalam penulisan skripsi ini. Oleh karena itu, penulis berharap adanya kritik dan saran yangbersifat membangun agar penulis dapat memperbaiki ke depannya. Akhir kata penulis mengucapkan terima kasih atas perhatiannya. Semoga skripsi ini dapat bermanfaat bagi para pembaca.

Akhir kata, semoga laporan ini dapat bermanfaat bagi semua pembaca khususnya untuk mahasiswa/i Universitas Sangga Buana YPKP dan masyarakat pada umumnya.

Bandung, 23 Juli 2022

Abdul Rohim

## <span id="page-7-0"></span>**DAFTAR ISI**

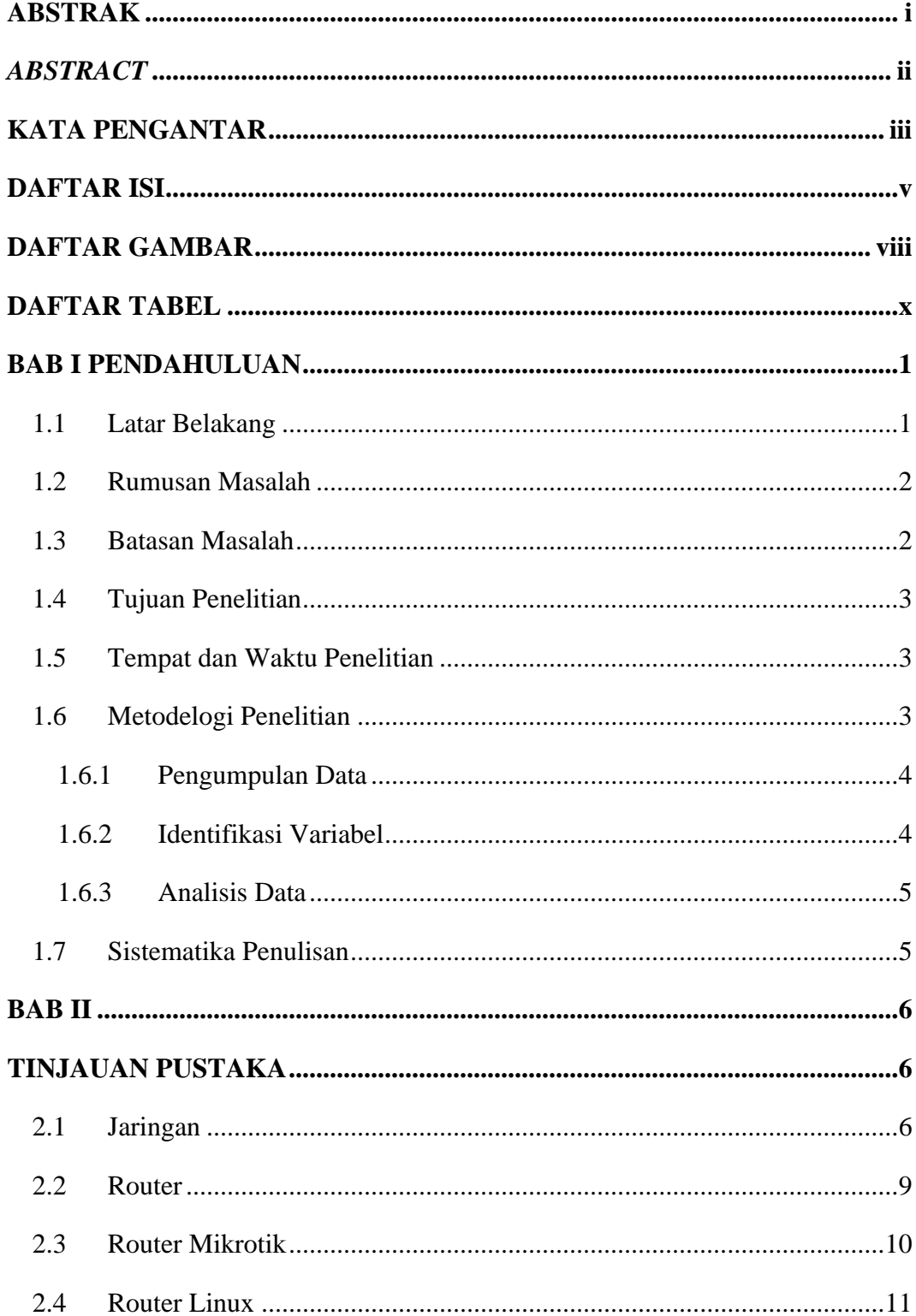

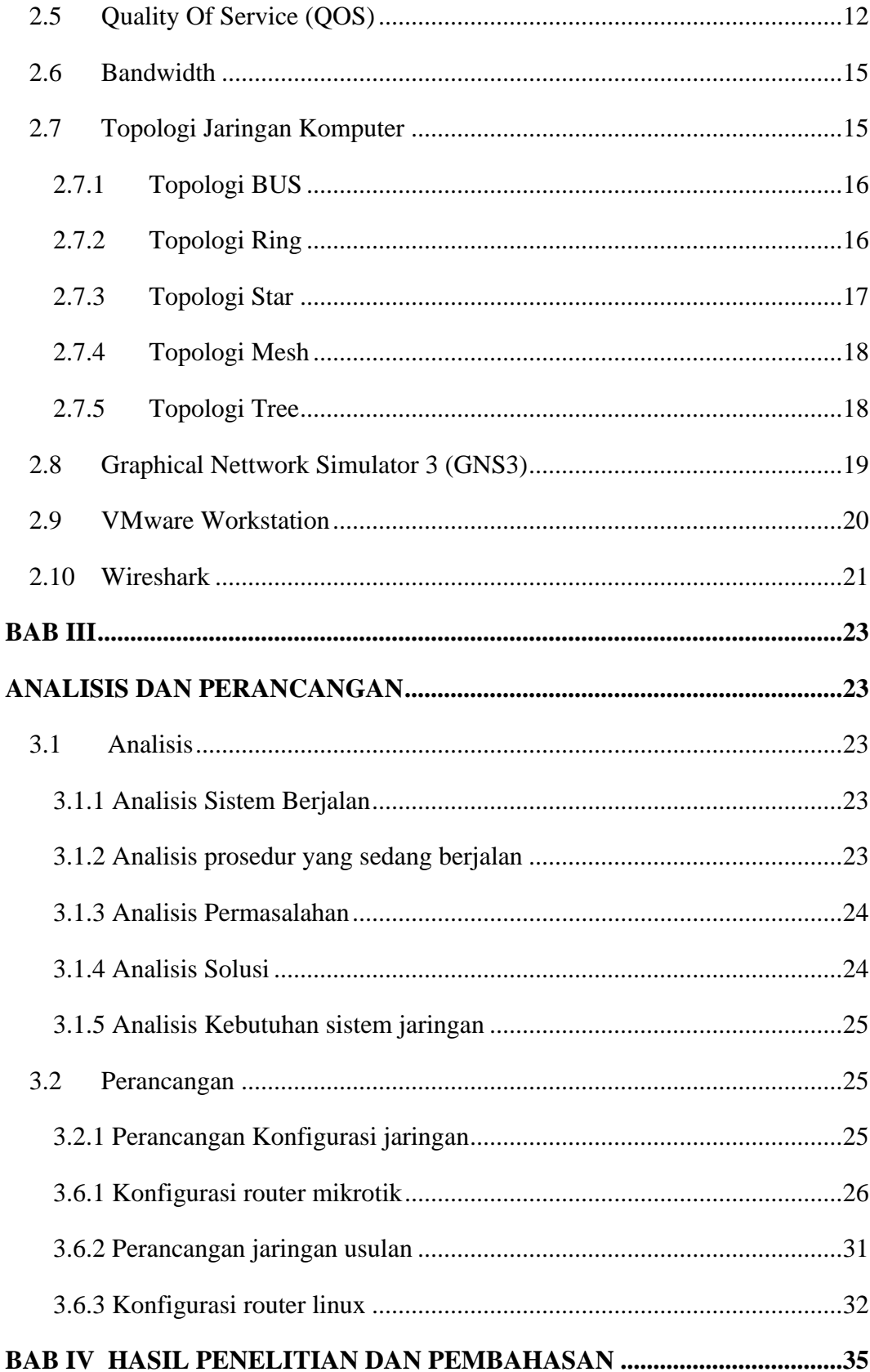

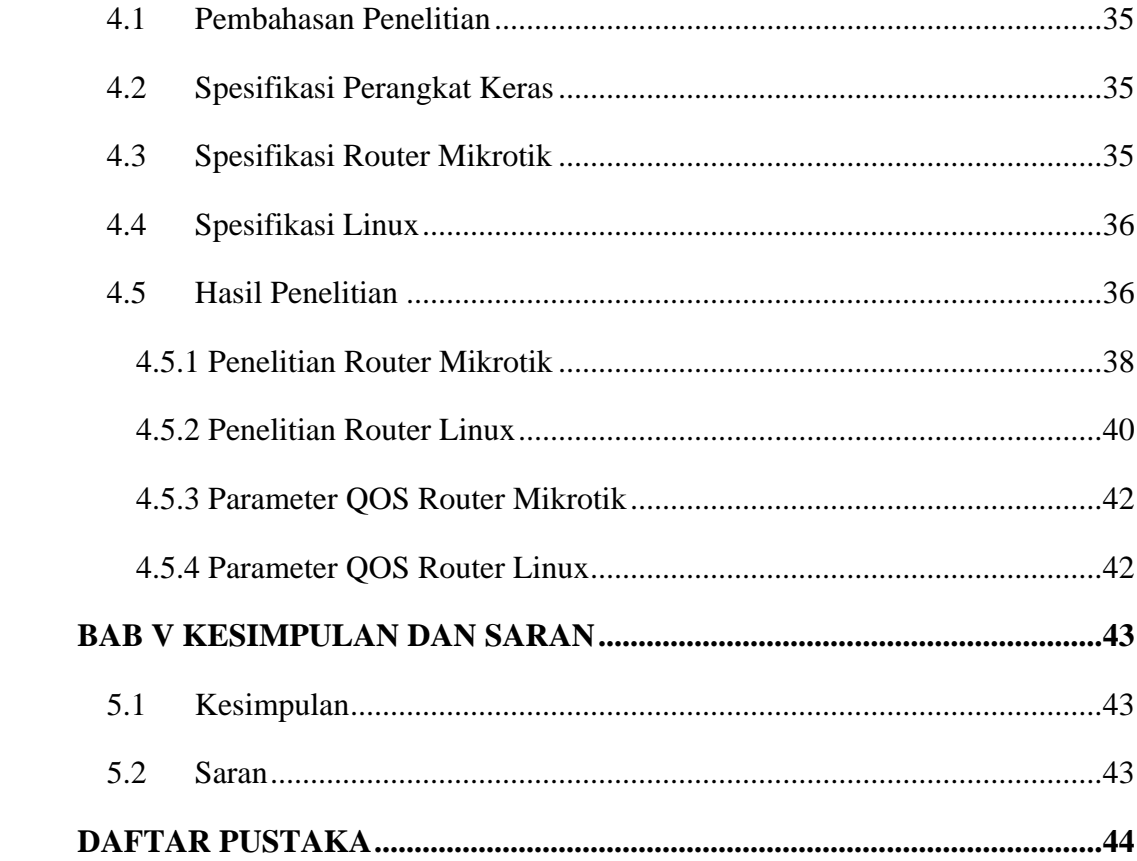

## **DAFTAR GAMBAR**

<span id="page-10-0"></span>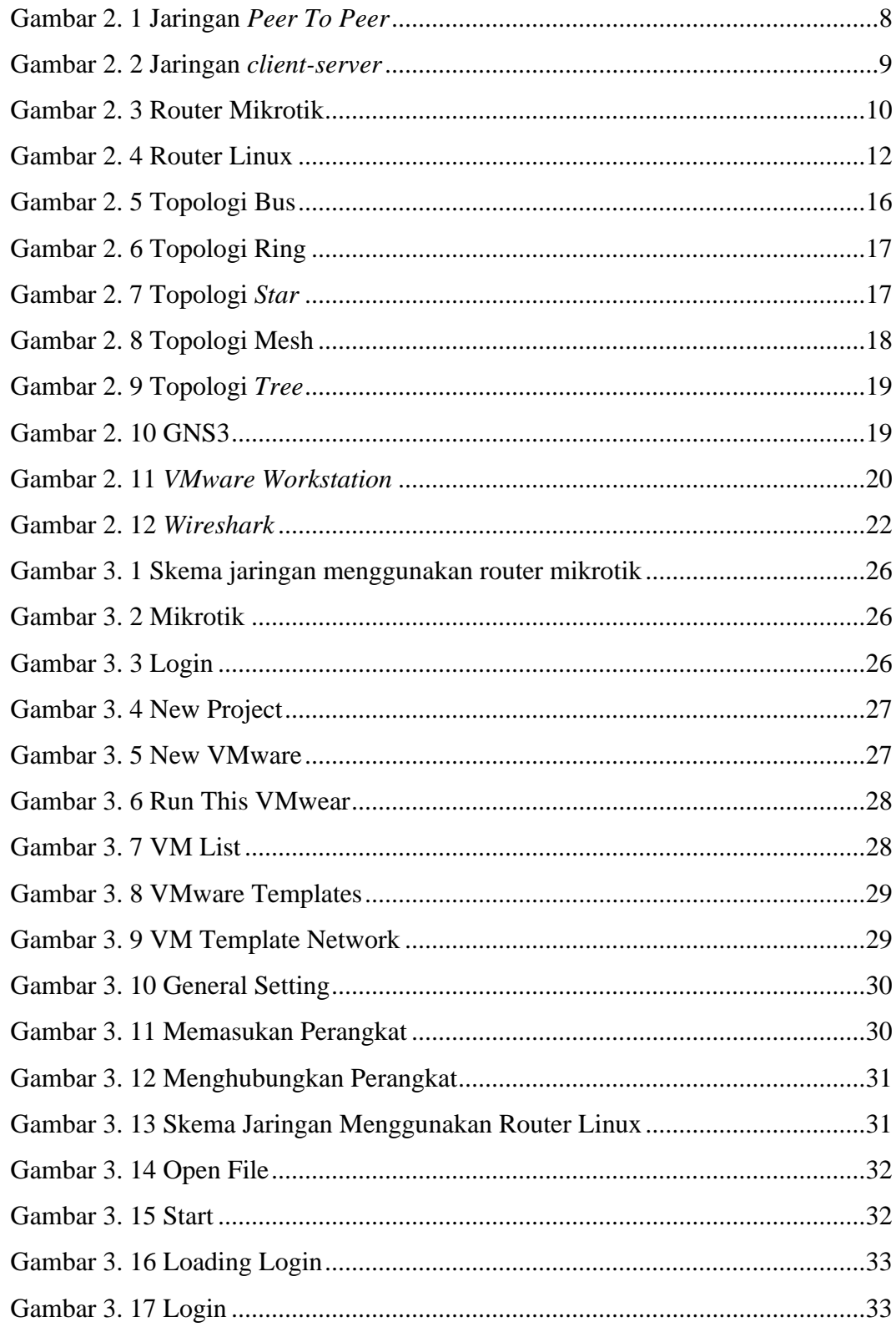

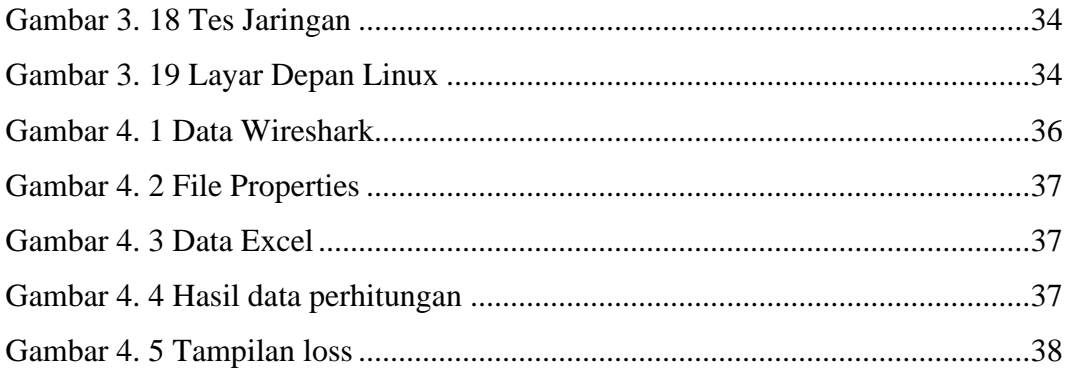

## **DAFTAR TABEL**

<span id="page-12-0"></span>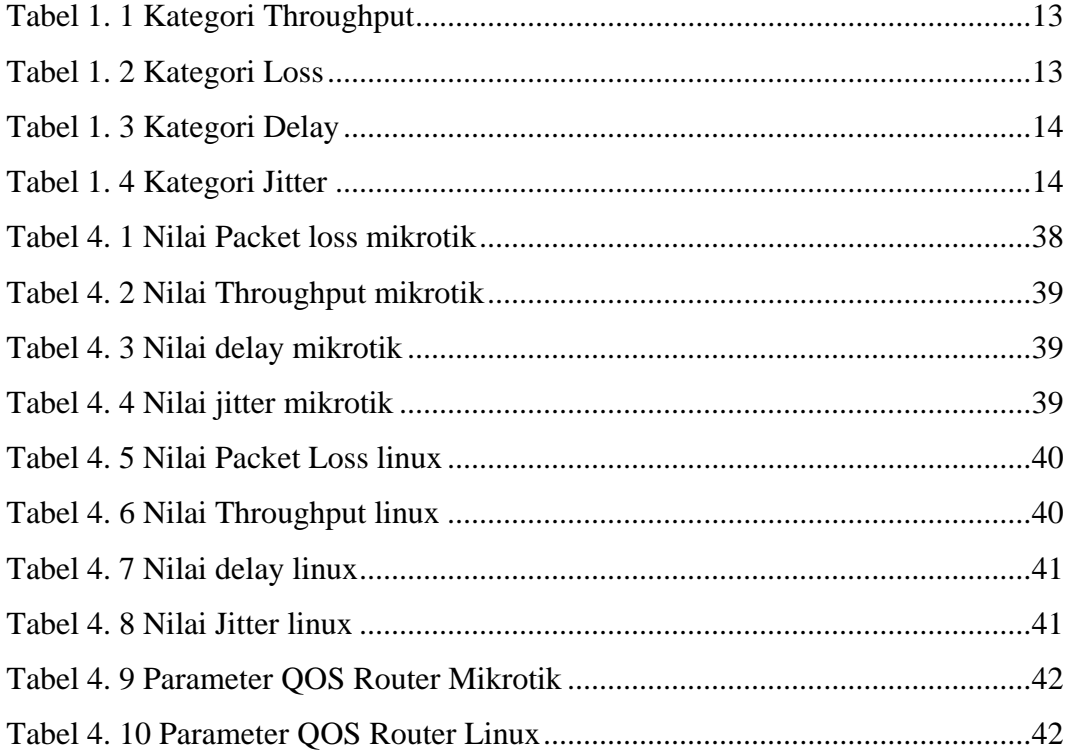